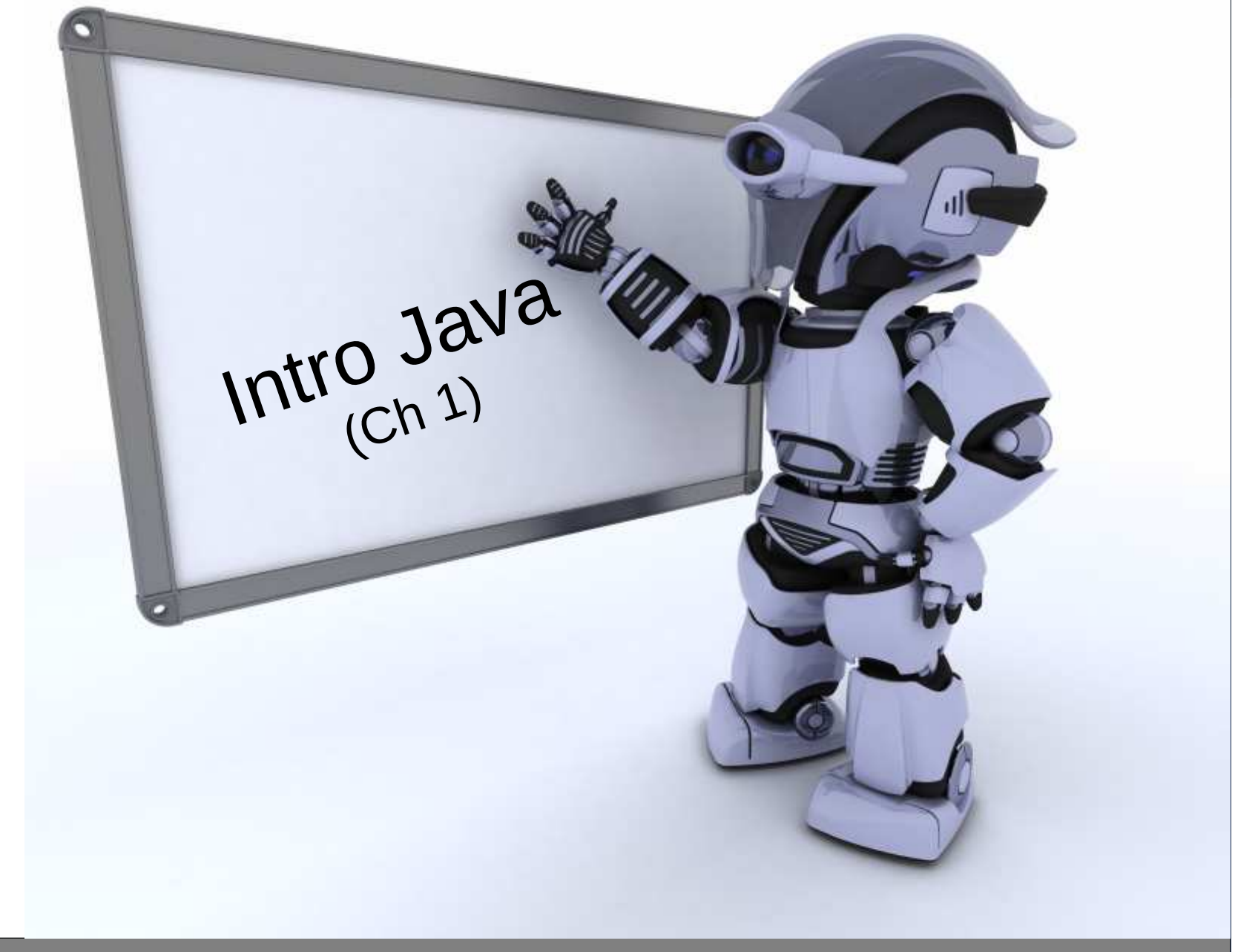

24-01-10CMPT 213

 $\frac{1}{2}$  CMPT 213 Slides 01 © Dr. B. Fraser  $\frac{1}{2}$ 

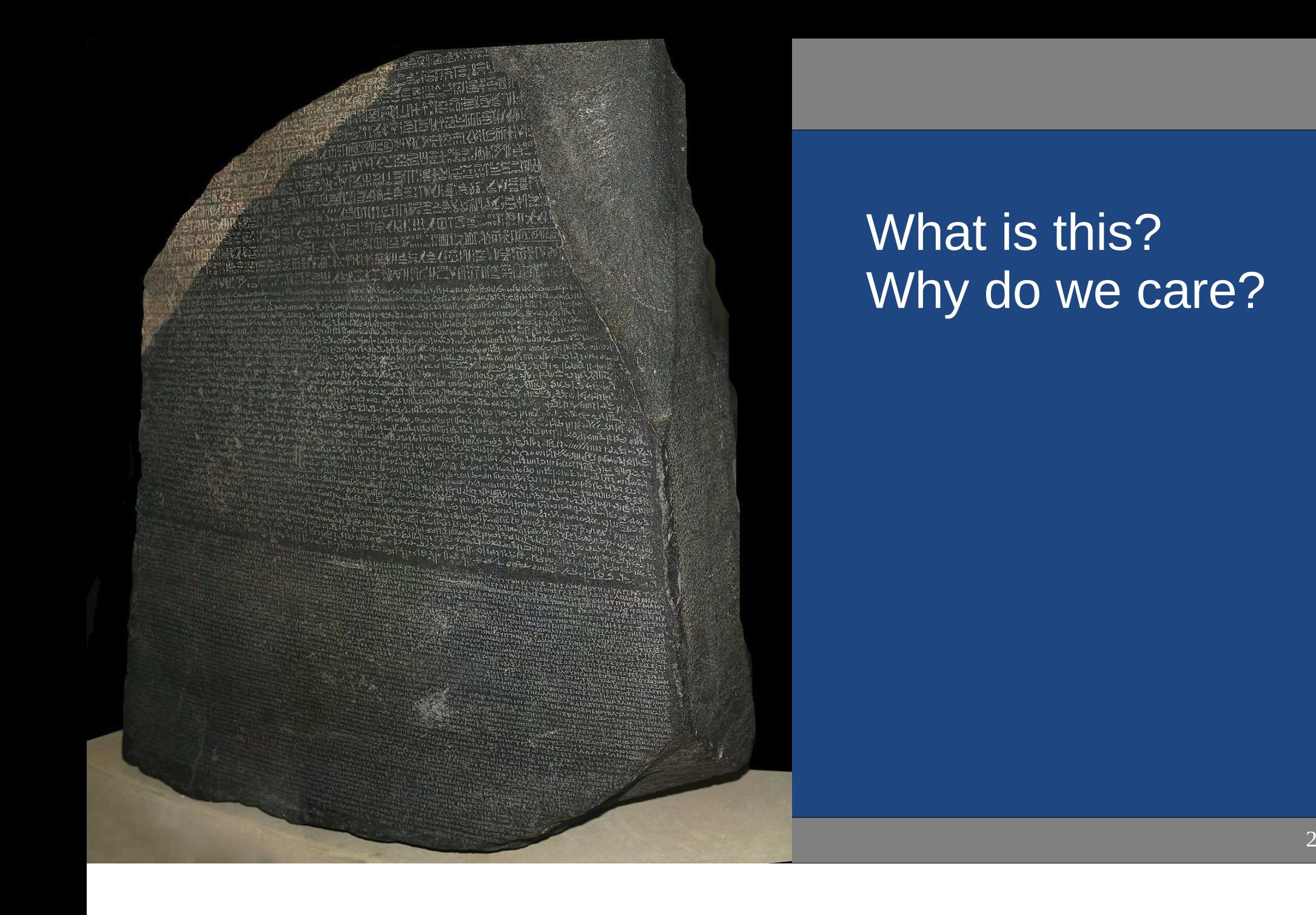

#### One Name

- Use <u>this</u> to..
	- All objects are accessed by references.
	- References are like pointers but Java automatically dereferences when needed.
- $\bullet\,$  Give each idea one name
	- $-$  NIQMQ TIQIA QDQ CODCTE  $\hbox{--}$  Name field and constructor parameters the same.
	- Ex: name both numStudents, vs using each of:
		- studentCount
		- numStudents
		- n
		- numberStds

```
public class Course {
   private int numStudents;public Course(int numStudents) {
this.numStudents = numStudents;}}<br>}
```
24-01-10 $\sim$  3

### Pass by value

- $\bullet\,$  Java uses pass by value
	- $-$  Doccina o primitivo – Passing a primitive type passes its value.
	- –– Passing an object passes (by value)..
- What this means
	- Whan ngcc  $\hbox{--}$  When passed a primitive type, changes inside a method have no effect outside the method.
	- –When passed an object, you *can* modify its state.
	- $\mathcal{L}_{\mathcal{A}}$ You *cannot* change..

# Multiple Object Reference

● = on an **object reference**..

#### • Example

```

GreetingsSelf phoneMsg = new GreetingsSelf("Einstein");GreetingsSelf emailMsg = phoneMsg;
```

```
emailMsg.setName("Albert");
```
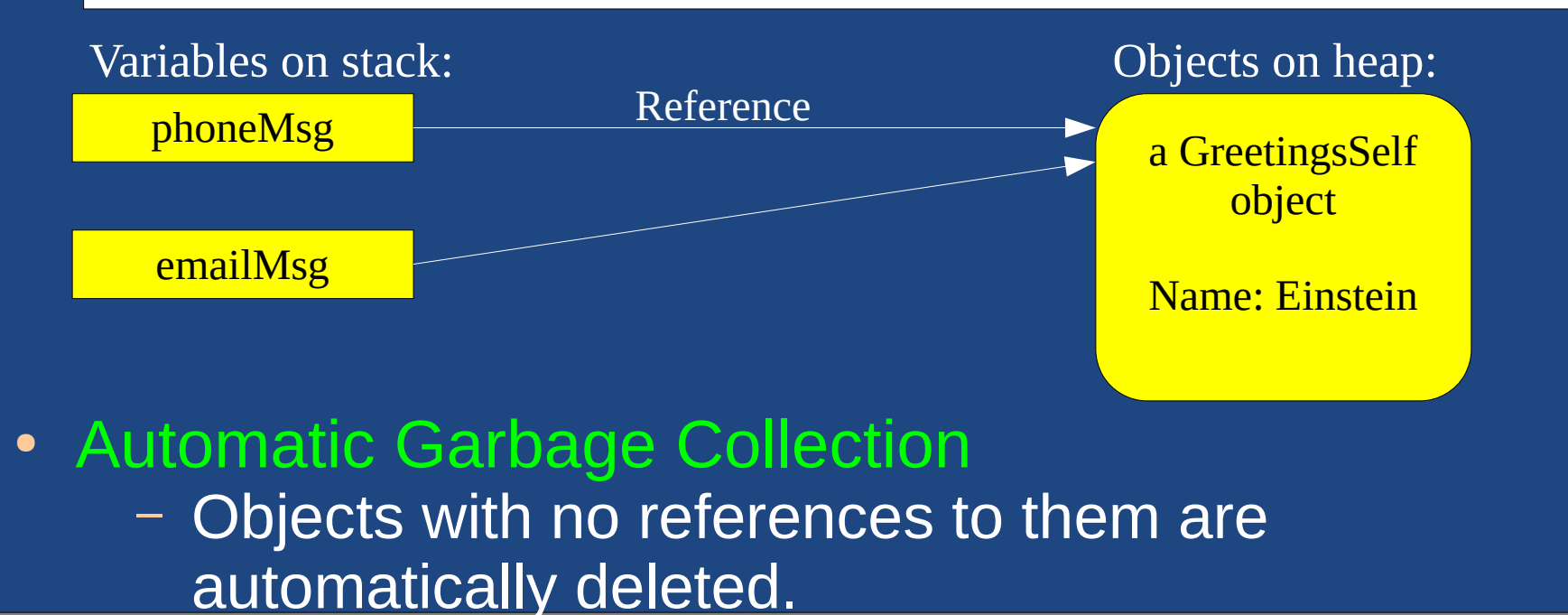

 $24 - 01 - 10$ 

#### **Comments**

• JavaDoc: commenting syntax used to generate documentation. $\hspace{0.1mm}$  - on a class: above a class to describe purpose of class

- $\hspace{0.1mm}$  on a method: above a method (or field) to explain it
	- Suggest only using for API methods: stable interface and requires solid documentation for external users.
- ● Commenting Rules (this course):**RULE 1:..** RULE 2: Name fields, methods, and parameters well so

..

e and the contract of the contract of the contract of the contract of the CODE: Basic Java 6

# Integrated Debugger

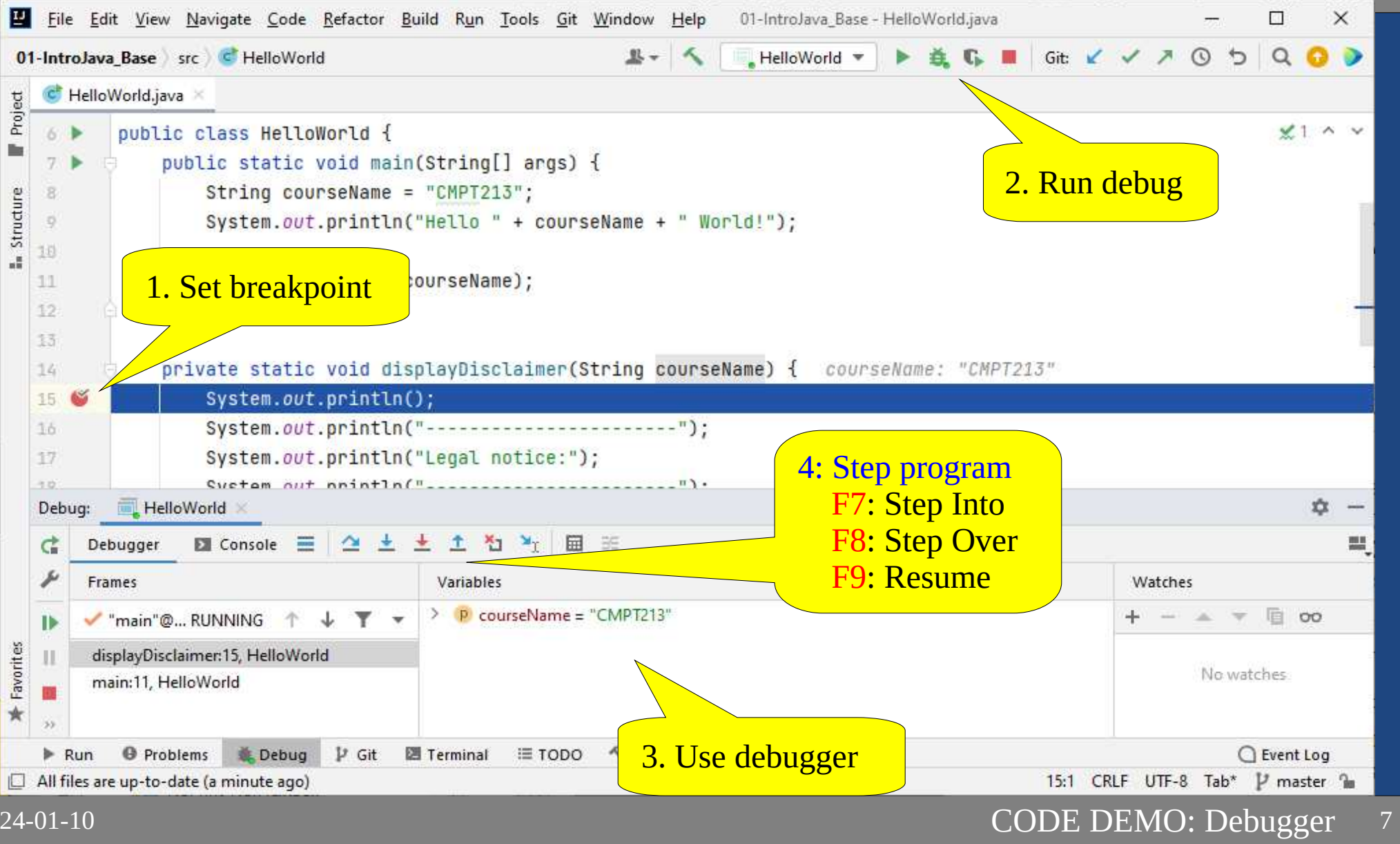

# What is the most over-used key word in Cbased languages?Static!

## Static

#### • Static method

- $\blacksquare$   $\blacksquare$   $\blacksquare$   $\blacksquare$   $\blacksquare$   $\blacksquare$   $\blacksquare$  $\hbox{--}$  Can be called on the class (no object required).
- Also called..
- Static field
	- Chara  $\hbox{--}$  Shared by all instances of the class.
	- Also called..
	- – $\hbox{--}$  Often used for constants: public static final int DAYS\_PER\_WEEK = 7;
- Static local
	- – $\hbox{--}$  Not supported in Java.

#### Static: What fails to compile?

24-01-10

}<br>}

```
public class StaticFun {
   public static final int TARGET_NUM_HATS = 10;
   private static int countNumMade = 0;
   private int favNum = 0;
   public static void main(String[] args) {
      // WHICH OF THESE 4 LINES GIVES A COMPILE TIME ERROR?changeFavNum(42);displayInfo();favNum = 10;

countNumMade = 9;}private void changeFavNum(int i) {
      favNum = TARGET_NUM_HATS + i;displayInfo();}private static void displayInfo() {
      System.out.println("TARGET_NUM_HATTS: " + TARGET_NUM_HATS);System.out.println("countNumMade: " + countNumMade);
      System.out.println("favNum: " + favNum);
   }
```
# Static Factory Method

- Static Factory Method
	- A..
	- $\hbox{{\sf -}}$  Like a constructor, but more flexible: can give it a..
	- A common..
- Example

– In D – In Pizza class: public static Pizza makePizzaFromFile(File file) { // Open file and read in values// Create new Pizza object// Return the Pizza}

 <sup>11</sup> CODE: Static

# Classes, Strings, Collections,

24-01-10

# toString()

- ● All Java objects have a toString() method
	- All classes inherit from Object, which implements toString()
- ● Returns a String object which..
	- Used for **debugging**,..
	- Recommended format:

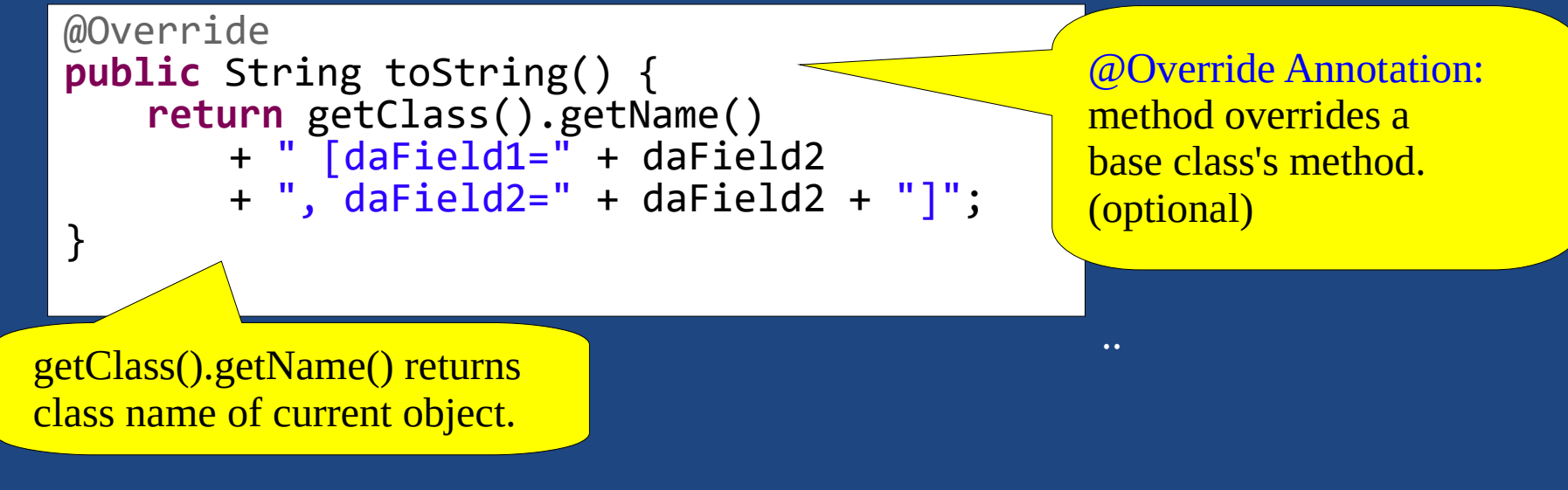

### **String Demo**

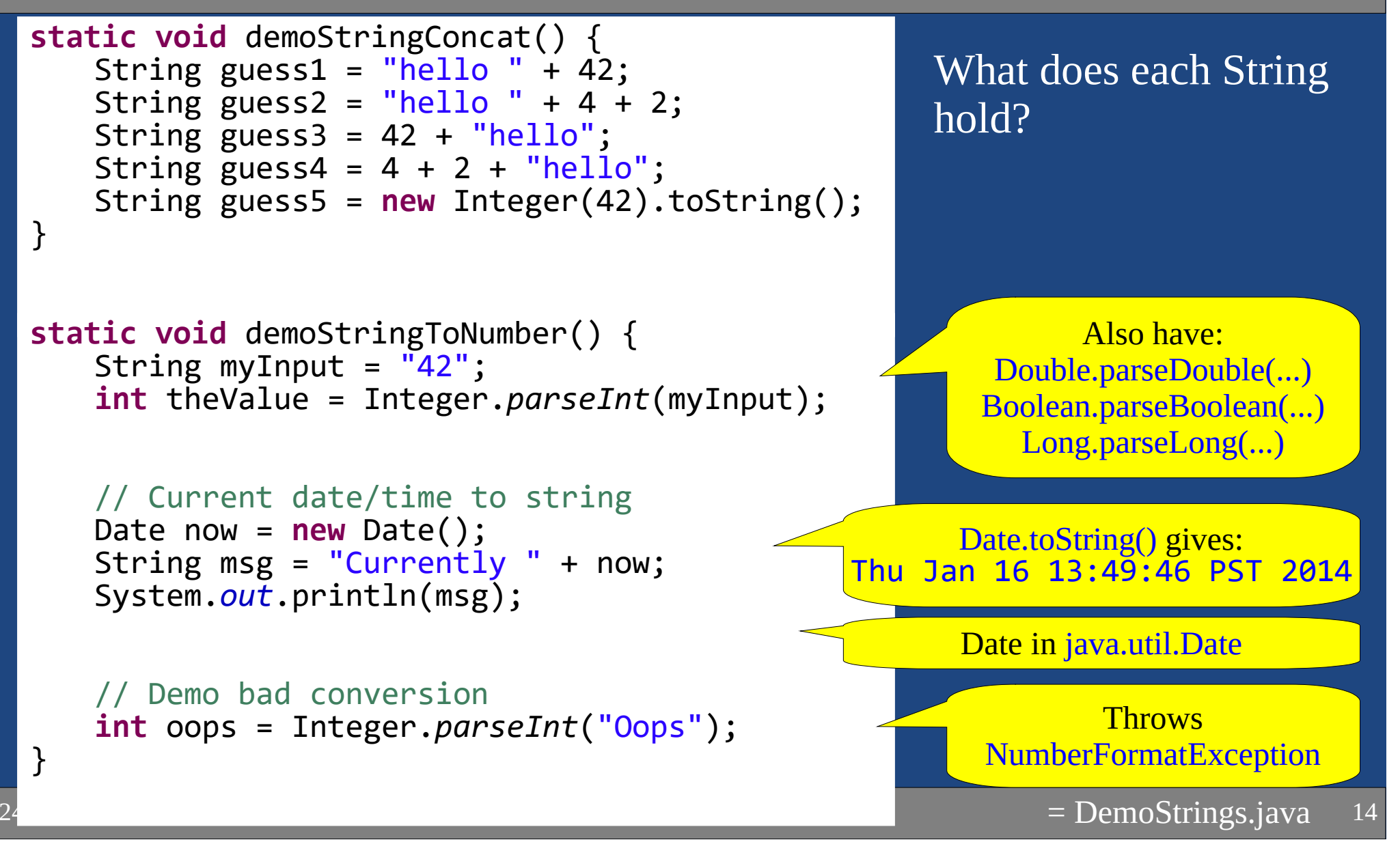

## Immutable

- $\bullet\,$  Strings are Immutable Once created,..
	- – $\hbox{--}$  To "change" a string,..

#### • Example

 String msg = "H"; $msg = msg + "i";$  $msg += "!$ ;  $int$  count = msg.length();

Creates 3 strings;2 for garbage collection:..

• Java does not support overloaded operators in general, except for + and += on Strings.– $\overline{\phantom{x}}$  String still immutable, even with +=

# Comparing Strings

 $\bullet$  Compare strings using.. String password = getDaUsersPassword();if (password.equals("12345")) { System.out.println("The air-shield opens.");}• Don't use  $==$ – –– comr  $\overline{\phantom{x}}$  == compares the.. if (password == yourGuess) { String msg = "Wow! The program stores the " + "password and your guess at the same "+ "memory location! Crazy!";System.out.println(msg);}

24-01-10

#### UML

• We will create the following classes in this section of the slides.

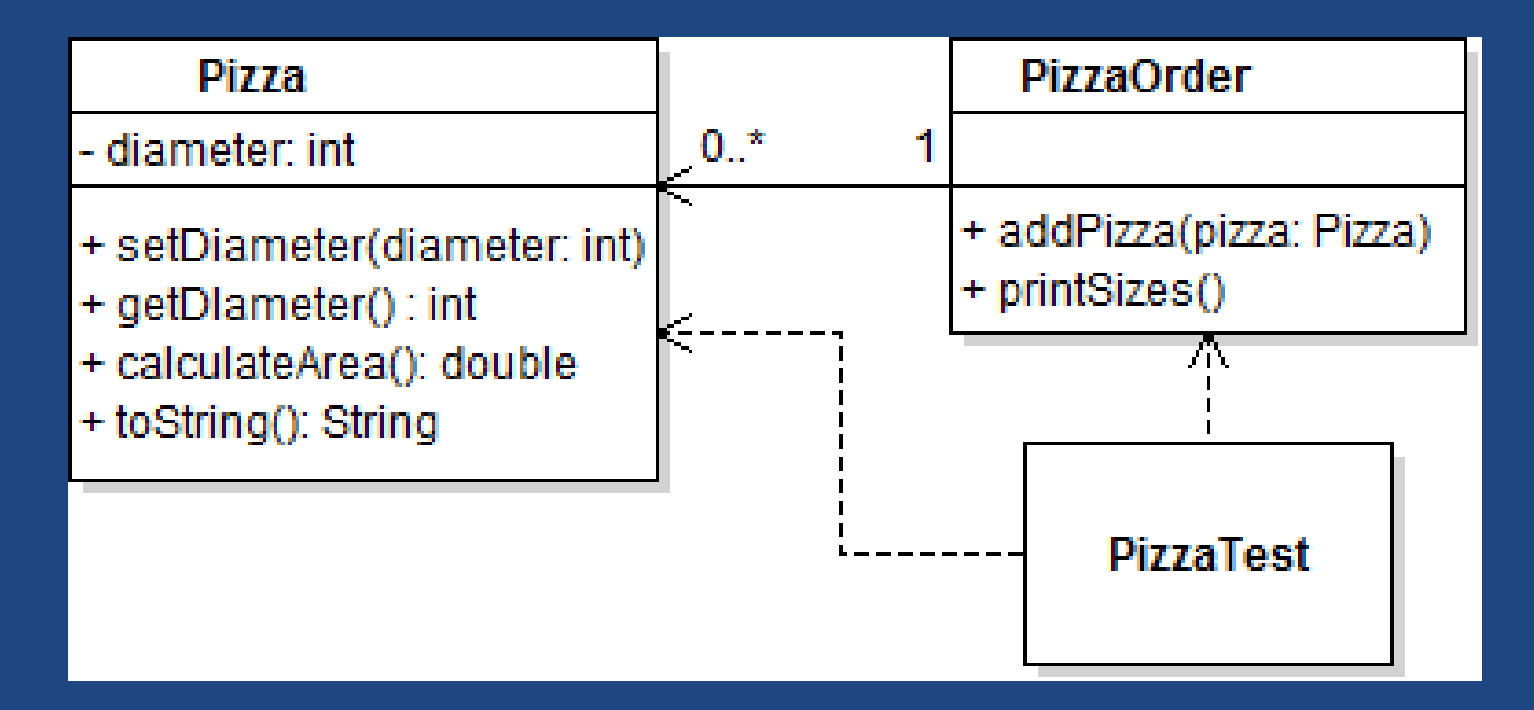

# List and ArrayList

- ●Generic: works with..
- ● Java includes many generic Collections.
	- ArrayList implements the List interface and is backed by an array (fast), and dynamically resizes.

```
List<Hat> hats = new ArrayList <);
hats.add(new Hat("Blue"));
for(Hat hat: hats) {
```

```
}
```
Don't need to put <Hat>, the type, because already specified on left-side.

- ● Collections...
	- To store primitives, use built in..Integer, Long, Double, etc.
- ●Why List and ArrayList?

...

– Design Principle: ..

24-01-10

<sup>18</sup> CODE: PizzaOrder

# When is your code done?Coding Standards

### Clean Code

#### • Correct Code

- IMNIAMAI  $\hbox{--}$  Implements the requirements.
- $\hspace{0.1mm}$  Has no (few) bugs.
- Clean Code

––

––Conforms to..

• Professionals write clean code.

# Coding Standard

- ● Course (and most companies) has a coding standard(See web page)
	- –Your code *must* conform to this style guide.
	- – $\mathrel{\vdash}$  Each assignment may mention some specifics.
	- $\mathcal{L}_{\mathcal{A}}$  $\hbox{--}$  Different than textbook:
		- K&R style bracket placement
		- $\bullet$  Always include { }, even on one-line if/else
		- List fields before methods
- Activity
	- Dr – Read Coding Standard.
	- –– Go through the Person class and clean it up.

<sup>21</sup> CODE: BadStyle -- person, PersonTest

### **Summary**

- Use one clear name for an idea.
- References to objects, everything pass-by-value.
- Static makes class methods and class data.
- $\bullet$ String: Immutable class for working with all strings.
- Show classes with UML class diagram.
- ●Coding standard enforced for clean code.